## **IC - Insertion Character**

 With this session parameter, you specify the character string to be inserted in the column immediately preceding the value of a field output with a DISPLAY statement. The width of the output column is enlarged accordingly.

## **Note:**

The difference between the session parameters LC, LCU and IC, ICU will be evident, if the corresponding field is output right justified (AD=R). The insertion character is inserted between leading spaces and the field value whereas the leading character is output in front of the leading space.

For numeric values, the insertion characters will be placed before the first significant digit printed.

The IC and LC parameters are mutually exclusive.

The parameter IC can also be used with U format fields. For information on Unicode format, see also *Unicode and Code Page Support in the Natural Programming Language*, *Session Parameters*, *EMU, ICU, LCU, TCU versus EM, IC, LC, TC* in the *Unicode and Code Page Support* documentation.

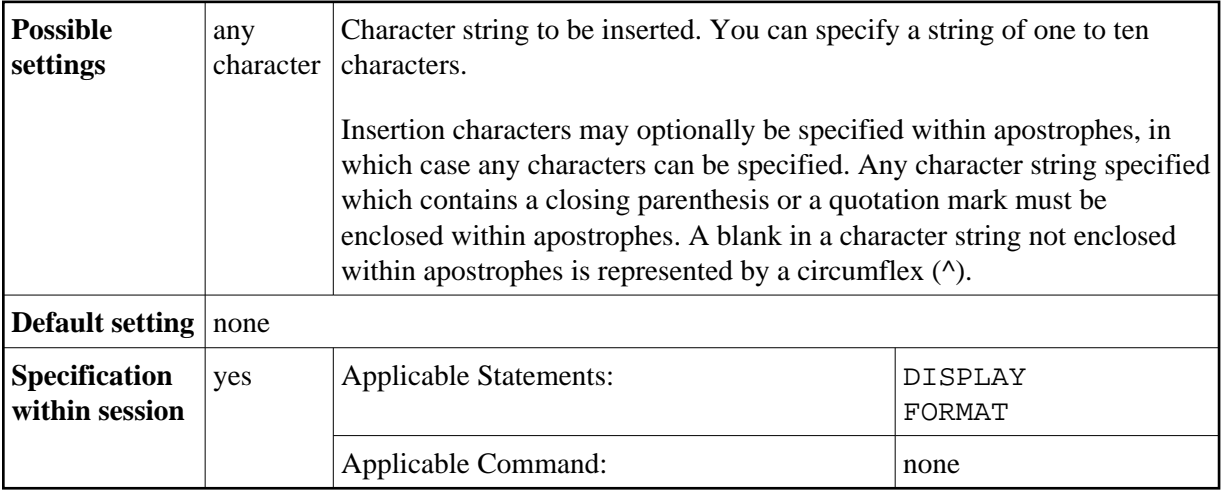

## **Examples:**

```
DISPLAY AA(IC=*)
DISPLAY SALARY(IC='$')
```
See also *Parameters to Influence the Output of Fields* in the *Programming Guide*.